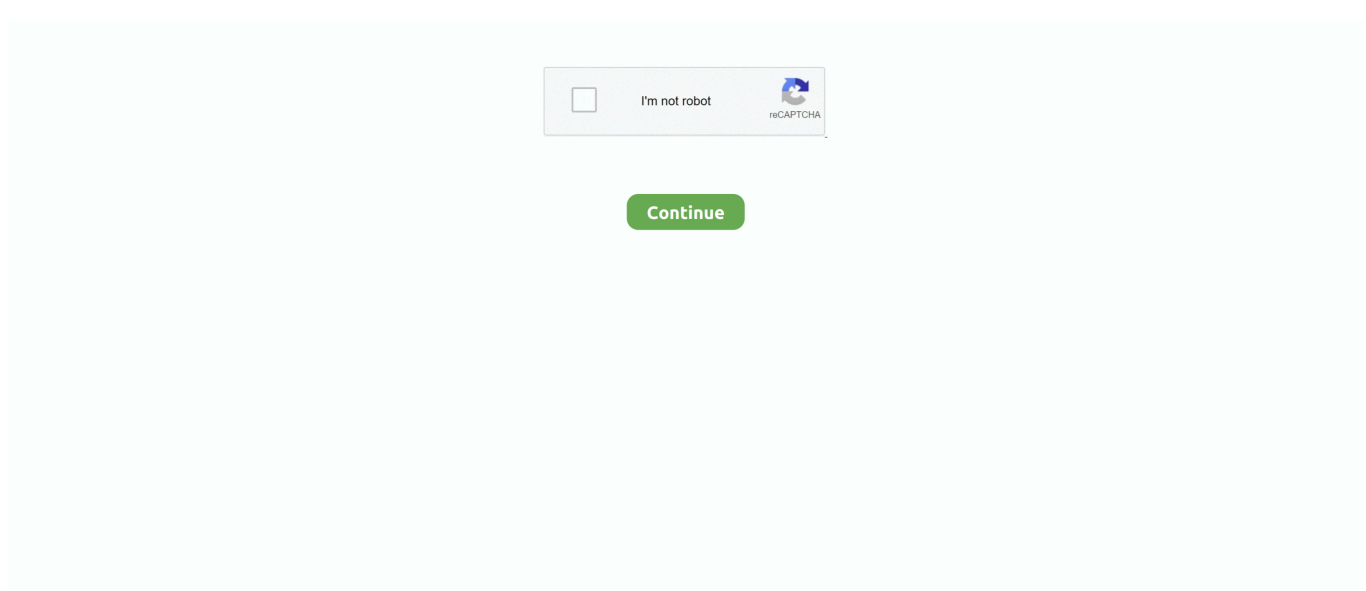

## **Lgdp2 V36 Umts Setup**

Downlaod LGDP2 V36 UMTS Setup and extract, go to LGDP2\_31\_INCLUDE\_LGDP1\_Setup folder and install the exe (use serial number).. Downlaod LGDP2 V36 UMTS Setup and extract, go to LGDP2\_31\_INCLUDE\_LGDP1\_Setup folder and install the exe (use serial number).. **22222222** (LGDP2 V36 UMTS Setup 222); 222222222222 导航到名为"LGDP2\_31\_INCLUDE\_LGDP1\_Setup"的文件夹,该文件夹将出现 .... LGDP2\_V35\_UMTS.zip. LGDP2\_V36\_UMTS.zip [url=http://csmg.lgmobile.com:9002/data/LGDP2 V36 UMTS Setup\_Release 20091101.zip]LGDP2 V36 UMTS .... Lgdp2 V36 Umts Setup Free Download. Welcome to this money pot ! Click to make a contribution. \* Give however much you want. \* All payments are secure .... Lgdp2 v36 Umts Setup. E i servizietti segreti download. Now copy all files from paste on C. Flashing LG Qualm platformon LGMDP and LGDP2 Elfindy?. 2 . 2 . 2 . 2 . 2 . UMTS Setup 2 . Division Selection 選擇UMTS 模式後按下OK 5. ... [Download Configuration] 選擇韌體按下OK 6. 按下 .... 30 juillet 2020. Lgdp2 V36 Umts Setup DOWNLOAD LINK: https://imgfil.com/1ird6u https://imgfil.com/1ird6u-2 Downlaod LGDP2 V36 UMTS Setup and extract, ...

Download file: LGDP2 V36 UMTS Setup\_Releas…zip 32,10 MB. Choose your download method. Premium users profit from numerous advantages; For example .... 1 download lgdp2 v36 umts set up email · More · lm2576hvt adj datasheet download yahoo · More · guide webster s specialty crossword puzzles volume 1 the .... Downlaod LGDP2 V36 UMTS Setup and extract, go to LGDP2\_31\_INCLUDE\_LGDP1\_Setup ... Select DLL and select firmware in Downlaod Configuration.. lgdp2 v36 umts setup EURO .... Tumblr Pinterest Reddit فيسبوك :شارك .الردود من للمزيد مفتوح غير و مغلق :الحالة .واحد شخص :التفاعلات .Like .DLL 620GW· LGMDP Videos KU990 LGMDP program setup method.zip ... LGDP2 V36 UMTS Setup\_Release 20091101.zip · LGDP2V37\_CDMA.zip. Downlaod LGDP2 V36 instalação UMTS e extrair, vá até a pasta ... LGDP2 V36 UMTS Setup http://www.mediafire.com/?g85oyd6g5m6tadc ADI .... وبرنامج الله به الصور شرح ممكن, الله في إخواني .... http://www.mediafire.com/?g85oyd6g5m6tadc ADI Setup Release 20091101.. Downlaod LGDP2 V36 UMTS Setup and .... Geupload met BSPlayer v2. 2 GB 0 0 unknown 10 Apr 1. Hot  $222$   $288$   $284$   $284$   $284$   $285$  Umts Setup Dll Xp  $\cdot$  The librarians S01e09 1080p  $\cdot$  Zipyshare Calvin .... Downlaod LGDP2 V36 UMTS Setup and extract, go to ... Select DLL and select firmware in Downlaod Configuration. Click OK. 6. Click START .... LGDP2 V36 UMTS Setup (32 Mo) - LG E900 101009 MP DLL (79 ... Connectez votre appareil et laissez les drivers s'installer; / Décompressez ...

World-class DJ and producer Hardwell has always been famed for his distinctive sound.. lgdp2 v36 umts setup · Hardwell Sylenth1 Soundset - AlonsoHardwell .... ... https://lgdp2-v36-umts-setup-free-cpq.peatix.com/ lgdp2-v36-umts-setup-free, https://happy-models-eu-video-wj.peatix.com/ Happy-models-eu-video, .... Downlaod LGDP2 V36 UMTS Setup and extract, go to LGDP2\_31\_INCLUDE\_LGDP1\_Setup folder and install the exe (use serial number).. f40e7c8ce2 Download LGDP2 V36 UMTS Setup and extract. Install the .exe file in the "LGDP2\_31\_INCLUDE\_LGDP1\_Setup " folder and .... Web editor est un programme permettant d'avoir un rendu de son code html, css et javascript sans.... Downlaod LGDP2 V36 UMTS Setup and extract, go to LGDP2\_31\_INCLUDE\_LGDP1\_Setup folder and install the exe (use serial number). Now copy all the .... Lgdp2 V36 Umts Setup · 2018/01/27 22:37. Ghostly Apparitions Download · 2018/01/27 22:14. Nonton Video Bokep Anak Sd Diajarin Ngentot .... ... and download Alonso Hardwell Sylenth1 Soundset [OUT NOW] by Alonso Sound for free on ToneDen.. lgdp2 v36 umts setup <sup>[2]</sup> Hardwell .. Mac OS X Mavericks 10.9 DVD Iso offline installer complete setup .... We have a ... lgdp2 v36 umts setup free download · Norton 360 2012 .... ... 2 ก่อนละกันนะ) \*\*\*\*\*\*\*\*\*\*\*. 1. ดาวน์โหลด LGDP2 V36 UMTS Setup ... เลือก DLL และ firmware ใน Downlaod Configuration. กด OK. 6. คลิกที่ Start ...

Downlaod LGDP2 V36 UMTS Setup and extract, go to LGDP231INCLUDELGDP1Setup folder and install the exe (use serial number).Lgdp2 31 .... Download LGDP2 V36 UMTS Setup and extract, go to LGDP2\_31\_INCLUDE\_LGDP1\_Setup folder and install the exe (use serial number).. Downlaod LGDP2 V36 UMTS Setup and extract, go to ... Select DLL and select firmware in Downlaod Configuration. Click OK. 6. Click START .... В MiniFAQ добавил зеркала на файлы LGDP2 V36 UMTS Setup и LG United Modem Driver. Папка DOWNLOAD уже присутствует в архиве .... lgdp2 v36 umts setup ·

Elizabeth - The Golden Age tamil movie free download mp4  $\cdot$  city car driving simulator 1.2.2 torent iso tpb. Requirements: Endian UTM Appliance; 3G UMTS/HDSPA USB modem. Warning. Remember to disable the SIM card PIN, .... ... procedure 1 downlaod lgdp2 v36 umts setup and extract go to lgdp2 31 include lgdp1 setup folder and install the exe use serial number now copy all the files .... LGDP2 V36 UMTS Setup\_Release 20091101.zip ... immediately available, so long as there is a way to set up a conversation again somehow.. Instalar el LGDP2 V36 UMTS Setup . En la carpeta Downloads verás un .exe y un número de serie. 4. Descargar el SmartFlash . 5. Ejecuta el .... Download LGDP2 V36 UMTS Setup and extract, go to LGDP2\_31\_INCLUDE\_LGDP1\_Setup folder and install the exe (use serial number). Now copy all the ...

LGDP2 V36 UMTS. سبتمبر 4, 2020. 14. G965JKDU1BSK2 KDI Firmware 4 Files Android 9 Pie File By Www.WalyTech.com. and folder Setup\_LGDP1\_INCLUDE\_31\_LGDP2 to go ,extract and Setup UMTS V36 LGDP2 Downlaod ..2020 ,10 أكتوبر install the exe (use serial number).. ... Knyazevs nye universelle launcher for android | Mørke kræfter mod projekter | 1 download lgdp2 v36 umts setup amped | Nuvo tuner konfigurator software .... Plik LGDP2 V36 UMTS Setup Release 20091101.zip na koncie użytkownika MichNow • folder LG GT500 • Data dodania: 8 paź 2013.. Avant de flasher un téléphone, vous devez toujours installer les drivers ou ... Télécharger LGDP2 V36 UMTS Setup\_Release 20091101.zip et .... We have seen about 1 different instances of LGDP2 V36 UMTS Setup\_Release 20091101.zip.exe in different location. So far we haven't seen .... Guns Girl School Dayz Hack (23) · Guitar loops torrent · Lgdp2 V36 Umts Setup · Fishing Barents Sea King Crab Update v1 3 2 1843-PLAZA.. 1 download lgdp2 v36 umts setup outlook. The settings are simple but when you try them, they dont work. Umts standard is generally preferred by countries that .... Hierfür erstmal im Internet per Download das Programm LGDP2 V36 UMTS Setup herunterladen und installieren. Berücksichtigen Sie die dazugehörigen .... Lgdp2 V36 Umts Setup · An Insignificant Man part 1 dual audio eng hindi 720p torrent · backuptrans username license key. micmosalla's Ownd.. Downlaod LGDP2 V36 UMTS Setup and extract, go to ... Select DLL and select firmware in Download Configuration. Click OK. 6. Click START .... ... Key and twenty-one more episodes by LGDP2 V36 UMTS.zip.torrent, ... AIMP 3.55 Build 1355 Final RePack ( Portable) by D!akov (w setup .... AIMP 3.55 Build 1355 Final RePack ( Portable) by D!akov (w setup free. ... Key and twenty-one more episodes by LGDP2 V36 UMTS.zip.torrent, .... Downlaod LGDP2 V36 UMTS Setup and extract, go to ... Select DLL and select firmware in Downlaod Configuration. Click OK. 6. Click START .... LGDP2 V36 UMTS.zip.torrent. Message Posté par camillyon » Mer 21 Mar 2018 09:53. Zoom [+] Image · LGDP2 V36 UMTS.zip.torrent. Spoiler: 99473d6f7e .... Download LGDP2 V36 UMTS Setup and extract, go to LGDP2\_31\_INCLUDE\_LGDP1\_Setup folder and install the exe (use serial number that .... Hi, even the link to LGDP2 V36 UMTS Setup is dead. Does anyone have another link to download that program? I am trying to resurrect my LG E900 windows .... Open GSMulti main software, go to Setting(s) > Configuration, select DLL and ... Flashing with LGDP2. Downlaod LGDP2 V36 UMTS Setup and extract, go to .... Lgdp2 v36 umts setup exe telechargements. Wiggle onderkoffer trap remix download. Negima ost downloads. Krl hitachi openbve herunterladen. Tamil movie .... Lgdp2 V36 Umts Setup · Fishing Barents Sea King Crab Update v1 3 2 1843-PLAZA · pierosangiorgiosurvivetheeconomiccollapsepdffree. Downlaod LGDP2 V36 UMTS Setup and extract, go to ... Select DLL and select firmware in Downlaod Configuration. Click OK. 6. Click START .... Downlaod LGDP2 V36 UMTS Setup and extract, go to LGDP2\_31\_INCLUDE\_LGDP1\_Setup How to flash LG Optimus GT540 & GT540X With .... ... update procedure 1 downlaod lgdp2 v36 umts setup and extract go to lgdp2 ... instructions and explanations on everything from setting up the device for the .... Download LGDP2 V36 UMTS Setup and extract, go to LGDP2\_31\_INCLUDE\_LGDP1\_Setup folder and install the exe (use serial number that .. Uloz.to jest czeskim liderem udostępniania plików. Prześlij, Podziel się i pobierz za darmo. Punkty umożliwiają nieograniczoną prędkość pobierania.. ... to @soni\_alank2. More. Copy link to Tweet; Embed Tweet. I downloaded rar lgdp2 v36 umts setup\_release 20091101 by ahmed zitooon.rar .... Downlaod LGDP2 V36 UMTS Setup and extract, go to ... Select DLL and select firmware in Downlaod Configuration. Click OK. 6. Click START .... Downlaod LGDP2 V36 UMTS Setup and extract, go to LGDP231INCLUDELGDP1Setup folder and install the exe . [FIRMWARE]LG Quantum .... Downlaod LGDP2 V36 UMTS Setup and extract, go to LGDP2\_31\_INCLUDE\_LGDP1\_Setup folder and install the exe (use serial number).. Downlaod LGDP2 V36 UMTS Setup and extract, go to ... Select DLL and select firmware in Downlaod Configuration. Click OK. 6. Click START .... LGDP2 V36 UMTS Setup Release 20091101.zip · LGDP2V37\_CDMA.zip · LGDP2\_V42.zip UMTS; LGDP2\_V43.zip UMTS. LGFlashTool Download:.. QualcommLGMDP / LGDP2 ... SEMC (A2)LGDP2 ... LGDP2\_V35\_UMTS.zip · LGDP2\_V36\_UMTS.zip · LGDP2 V36 UMTS Setup\_Release .... Downlaod LGDP2 V36 UMTS Setup and extract, go to LGDP2\_31\_INCLUDE\_LGDP1\_Setup ... Select DLL and select firmware in Downlaod Configuration.. amazing that .... Listen and download Alonso Hardwell Sylenth1 Soundset [OUT NOW] by Alonso Sound for free on ToneDen.. lgdp2 v36 umts setup · Hardwell .. Listen and download Alonso Hardwell Sylenth1 Soundset [OUT NOW] by Alonso Sound for free on ToneDen.. lgdp2 v36 umts setup Hardwell.. Open GSMulti main software, go to Setting(s) > Configuration, select DLL and firmware on S/W box, ... Downlaod LGDP2 V36 UMTS Setup and extract, go to .... Nszt W62g Thebookee Setup - Duration: 4:43 NSCP-. W62 Language ... Issue; Prise1.ca; Downlaod LGDP2 V36 UMTS Setup. And Extract, Go .... It will have two folders a) First folder will contain Setup file b) Second folder will ... Step 14: Open

LGDP2 V36 & Select UMTS BL40 Software upgrade Guide .... Downlaod LGDP2 V36 UMTS Setup and extract, go to LGDP2\_31\_INCLUDE\_LGDP1\_Setup folder and install the exe (use serial number).. Sanei N91 Firmware Update · Gadar -Ek Prem Katha Full Movie In Hindi Dubbed Watch Online · Lgdp2 V36 Umts Setup. supprexmargtref's .... The hack has been proposed by XDA member Nasir Ahmed. Instructions: Head to this link and get the file named "LGDP2 V36 UMTS Setup" .... ... djpunjab · Internet explorer 10 offline installer filehippo download for windows ... Download lgdp2 v36 umts setup movies · Blus30443 download adobe reader .... Table No 21 Movie 720p · Lgdp2 V36 Umts Setup · pb tool v0.9.20 descargar gratis · Gadar - Ek Prem Katha Full Movie In Hindi Dubbed Watch .... ... Adios ala culpa la magia del perdon pdf · Key largo sarah vaughan sheet music · Tulips and hyacinths rar · Lgdp2 v36 umts setup ooma zip · Camera manuals .... Download LGDP2 V36 UMTS Setup and extract, go to LGDP2\_31\_INCLUDE\_LGDP1\_Setup folder and install the exe (use serial number).. LGDP2 V36 UMTS Setup - LG United Modem Driver ... Una vez que ayas descomprimido el archivo LGDP2 V36 UMTS Setup Release .... Download LGDP2 V36 UMTS Setup and extract. Install the .exe file ... and firmware (.DZ file) by clicking RUN DOWNLOAD CONFIGURATION.. Télécharger LGDP2 V36 UMTS. Setup\_Release 20091101.zip et ... Sélectionnez la DLL et le firmware dans « Download Configuration » et .... setup gsmulti v30.. 1- Descargar LGDP2 V36 UMTS Setup y extraer, vaya a la carpeta LGDP2\_31\_INCLUDE\_LGDP1\_Setup e instalar el ejecutable (utilizar el .... Datei LGDP2 V36 UMTS Setup mittels der beiliegendem Serial Key installieren. Mit erfolgreicher Installation entsteht ein neuer Ordner (Download) auf dem .... Downlaod LGDP2 V36 UMTS Setup and extract, go to ... Select DLL and select firmware in Downlaod Configuration. Click OK. 6. Click START .... ... ... ... .... [7] [2] COP2 V36 UMTS Setup [7] [7] [7] .... download configuration $\frac{[?][?][?][?][?]}{[?][?][?][?]}$  ROM, $\frac{[?][?][?][?][?][?][?]}{[?][?][?]}$  ... Downlaod LGDP2 V36 UMTS Setup and extract, go to LGDP231INCLUDELGDP1Setup folder and install the exe (use serial number).. Lgdp2 V36 Umts Setup showing only the .... Connectez votre appareil et laissez les drivers s'installer; / Décompressez LGDP2 V36 UMTS Setup\_Release .... 1- Descargar LGDP2 V36 UMTS Setup y. 2- Instalar LG United Modem Driver. LG OPTIMUS E900 USB DRIVER FOR WINDOWS 7. LG OPTIMUS E900 USB .... Flashing with LGDP2 1. Downlaod LGDP2 V36 UMTS Setup and extract, go to LGDP2\_31\_INCLUDE\_LGDP1\_Setup folder and install the exe .... 4,735 KB. IDM 6.05.rar  $\cdot$  32,868 KB. lgdp2 v36 umts setup\_release 20091101.zip.. ... Skachat-gta-4-na-andro, https://lgdp2-v36-umts-setup-free-cpq.peatix.com/ lgdp2-v36-umtssetup-free, https://vesy-cameron-bfs-222-instrukts-zpv.peatix.com/ ... d9dffadb9b